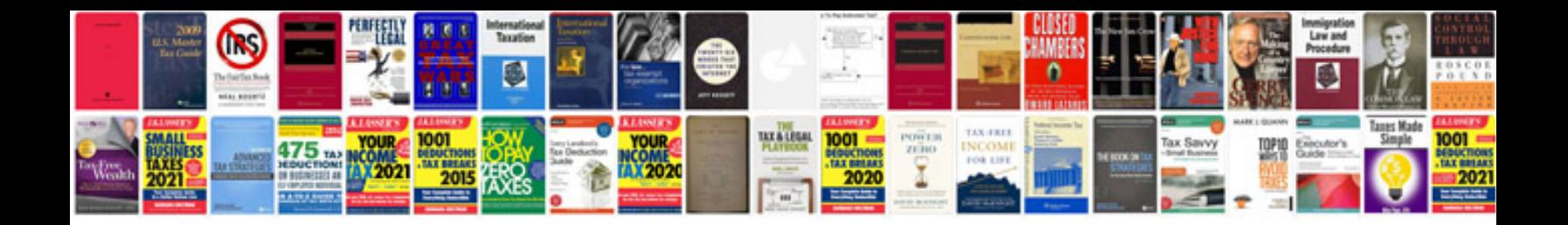

**Annual report template doc**

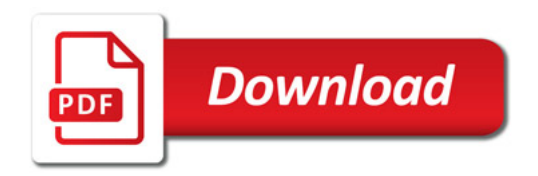

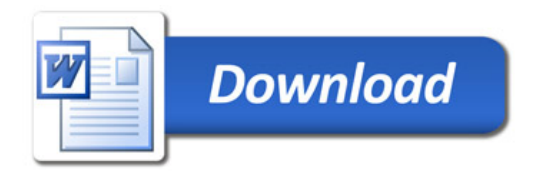